ルを用いることにより、観測値を常微動,地震波,観測雑音の3成分に分解することが可能となり、常 微動に埋れた微小地震を抽出できるようになった(Kitagawa and Takanami, 1985)

その後、このモデルは改良されて常微動、P波、S波、観測雑音の4成分への分解が可能となった(高 波 他. 1986. 図参照). 以上の方法は各成分を表現する時系列モデルの違いを利用したものである。しか し、P波は疎密波で入射方向に振動する一次元的な波動であり、一方S波は入射方向に直角な二次元的 な波動であることから、これらの特徴を利用した3成分(上下、東西、南北)の時系列モデルを導入す ることによって、より良い分解が得られるものと期待される、実際、P波だけの部分では、第1主成分 の方向だけで変動のかなりの部分が説明できる。したがって、もし地震波の入射方向が一定ならば、こ の方向を利用して分解が可能となる。しかし実際には反射波の存在により入射方向は時間とともに変化 しているので、入射方向の時間的変化を許すモデルの導入が必要となる.

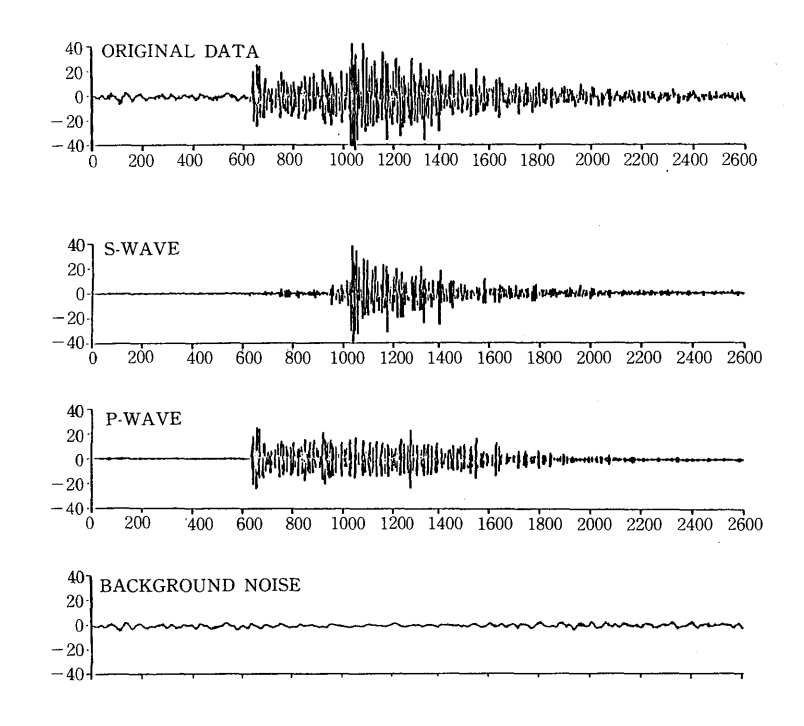

考文献 尜

[1] Kitagawa and Takanami (1985). Signal Processing, Vol. 8. [2] 高波, 岡田, 北川 (1986). 物理探査学会予稿.

統計的計算環境について

### 石黒 真木夫

## 1. 統計的計算

ここで言う統計的計算には、統計的データ解析から統計学論文の作成までを含める。当然の事ながら モデルとプログラムの開発を含む、方法の学である統計学にとって「統計的計算」の環境の整備自体が 重要な研究テーマとなる.

# 2.統計的計算環境

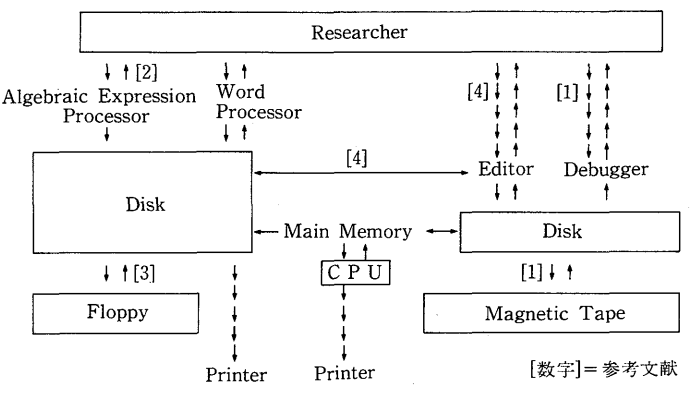

Personal computer  $+1 \rightarrow$  Main frame computer

Statistical Information Storage/Processor/Flow

### 参考文献

- [Ⅰ] 石黒具不天(1985).PROFISS——FORTRAN ユーサーのためのフロクラム開発・ファイル管理文<mark>援ジ</mark>ン テム–––, 統計数理, 第33巻, 1号, 111-139.
- $\left[\begin{smallmatrix} 2 \end{smallmatrix}\right]$  石黒具不天(1987a). 力程式計算文援システム EQSS, 統計計算技術報告 KSC-002
- [ 3 ] 石黒具不天(1987b).無限メモリーシステム F°,統計計算技術報告 KSC-003
- [4] 中村 隆 (1985). バーソナル・コンピュータ (NEC/PC-9801 シリース) による ISS フロントフロセッ TERM98TN,統計数理,第33巻,2号,221-249.

## 生体のリズムについて

#### 畑 恵美子 荒

 自然に季節の変化のリズムがあるように,人問にもある.リズムは生体内に備わった時計機構によっ てコントロールされている.リズムの中でも特にサーカディアンリズムが生体機能と密接に結びついて いる. 周期が24±4時間である. ここでは, そのリズムの異常に深くかかわっているうつ病についてみ てみる([1]一[4]).そのリズムの異常は,(1)周期の異常,(2)位相の異常,(3)リズムの消失(振幅の減 少)である.これらについて検討してみる.うつ病患者の直腸温データから,体温の日内変動パターン のスムージングを行って、リズムの周期および位相の変化をみる。それには、次の様なモデルを用いる  $([5], [6])$ . 観測値を $(y(i), i=1, 2, ..., N)$ とする.  $y(i)$ を次の様に分解する.

$$
y(i) = T(i) + S(i) + I(i)
$$

但し,  $T(i)$ : トレンド,  $S(i)$ : 周期成分,  $I(i)$ : ホワイト・ノイズ~ $N(0, \sigma^2)$ . 事前分布は次の様に定義される.

$$
\pi(\theta \mid d) \propto \exp\{-(d^2/2\sigma^2) \cdot (ag(T) + h_1(s) + \beta h_2(s) + \gamma h_3(s))\}
$$

但し,